## IM 1003: Programming Design Control Statements

Ling-Chieh Kung

Department of Information Management National Taiwan University

February 24, 2014

# **Outline**

- Preparations
	- Preprocessors and namespaces
	- Basic data types
- Selection
- Repetition

#### Preprocessors and namespaces

• Recall that our first  $C++$  program was

```
#include <iostream>
using namespace std;
int main()
{
  cout << "Hello World! \n";
  return 0;
}
```
• Now it is time to formally introduce the first two lines.

## Preprocessors

- **Preprocessor** commands, which begins with #, performs some actions before the compiler does the translation.
- The **include** command here is to include a header file:
	- Files containing definitions of common variables and functions.
	- Written to be included by other programs.

```
#include <iostream>
using namespace std;
int main()
{
  cout << "Hello World! \n";
  return 0;
}
```
## **Preprocessors**

- #include <iostream>
	- $-$  iostream is part of the  $C++$ standard library. It provides functionalities of data input and output, e.g., cout and cin.
- Before the compilation, the compiler looks for the **iostream** header file and copy the codes therein to replace this line.
	- The same thing happens when we include other header files.

```
#include <iostream>
using namespace std;
int main()
{
  cout << "Hello World! \n";
  return 0;
}
```
## Including header files

- In this program, we include the **iostream** file for the **cout** object.
- With **angle brackets** ( $\lt$  and  $\gt$ ), the compiler searches for "iostream" in the C++ standard library.
- We may define our own variables and functions into **self-defined header files** and include them by ourselves:
	- #include "C:\myHeader.h";
	- Use double quotation marks instead of angle brackets.
	- A path must be specified.
- We will not use self-defined header files in the first half of this semester.

## Namespaces

- What is a **namespace**?
- Suppose all roads in Taiwan have different names. In this case, we do not need to include the city/county name in our address.
	- This is why we do not need to specify the district for an address in the Taipei city.
	- But we need to specify the district for an address in the New Taipei County.

```
#include <iostream>
using namespace std;
int main()
\mathbf{\mathbf{f}}cout << "Hello World! \n";
  return 0;
}
```
## Namespaces

- A C++ namespace is a collection (space) of names.
	- For C++ variables, functions, objects, etc.
	- The objects **cout**, **cin**, and all other items defined in the C++ standard library are defined in the namespace std...
- By writing using namespace std; whenever the compiler sees a name, it searches whether it is defined in this program or the namespace std.

```
#include <iostream>
using namespace std;
int main()
\mathbf{\mathbf{f}}cout << "Hello World! \n";
  return 0;
}
```
## The scope resolution operator (::)

Instead, we may specify the namespace of **cout** each time when we use it with the scope resolution operation : :.

```
#include <iostream>
int main()
{
  std::cout << "Hello World! \n";
  return 0;
}
```
- Most programmers do not need to define their own namespaces.
	- Unless you really want to name your own variable/object as **cout**.
	- $-$  Typically a using namespace std; statement suffices.

# **Outline**

- Preparations
	- Preprocessors and namespaces
	- Basic data types
- Selection
- Repetition

# Data types, literals, and variables

- Recall that in  $C_{++}$ , each variable must be have its **data type.** 
	- It tells the system how to allocate memory spaces and how to interpret those 0s and 1s stored there.
	- It will also determine how operations are performed on the variable.
- Here we introduce **basic** (or built-in or primitive) data types.
	- Those provided as part of the  $C++$  standard.
	- We will define our own data types later in this semester.
- Before we start, let's know distinguish **literals** from variables.
	- $-$  Literals: items whose contents are fixed, e.g., 3, 8.5, and "Hello world".
	- Variables: items whose values may change.

## Basic data types

• The ten C++ basic data types:

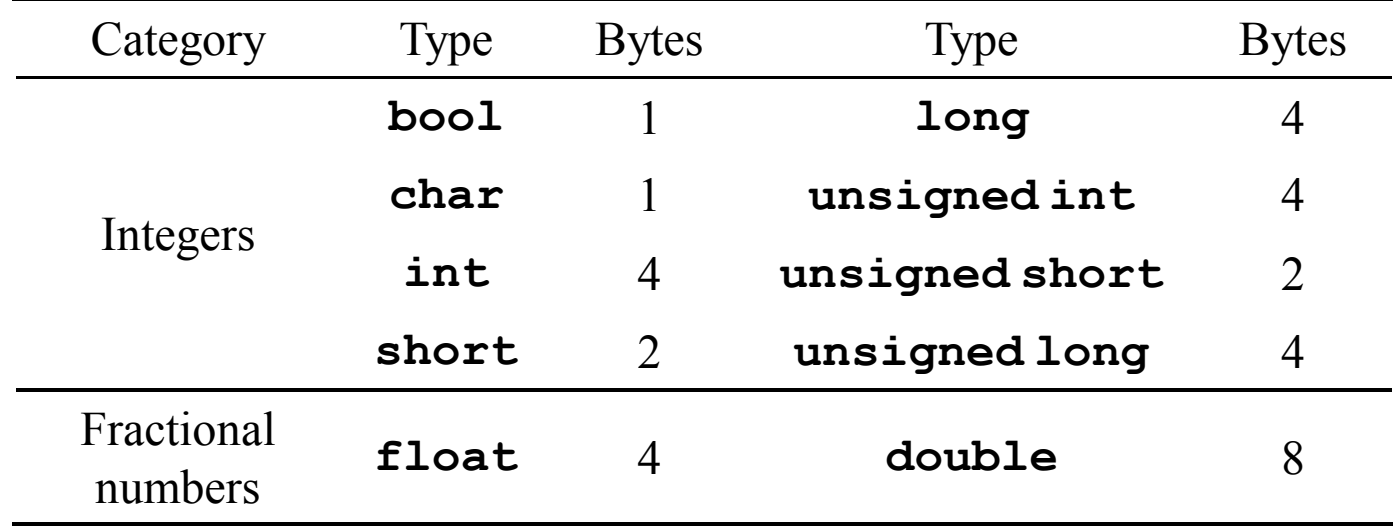

- Basic type names are all keywords.
- Number of bytes are compiler-dependent.

#### int

- **int** means an integer.
- In Dev-C++ 5.4:
	- An integer uses 4 bytes to store from  $-2^{31}$  to  $2^{31}$  1.
	- unsigned (4 bytes): from 0 to  $2^{32} 1$ .
	- $-$  short (2 bytes): from  $-32768$  to 32767.
	- long: the same as int.
- The C++ standard only requires a compiler to ensure that:
	- The space for a **long** variable  $\geq$  the space for an **int** one.
	- The space for an  $\text{int variable} \geq$  the space for a short one.
- short and long just create integers with different "lengths".
	- In most information systems this is not an issue.

## Limits of int

• The limits of  $C++$  basic data types are stored in  $\leq$  limits.

```
#include <iostream>
#include <climits> 
using namespace std; 
int main()
{
  cout \ll 1NT MIN \ll " " \ll 1NT MAX \ll "\n";
  return 0; 
}
```
• For information, see, e.g., [http://www.cplusplus.com/reference/climits/.](http://www.cplusplus.com/reference/climits/)

#### sizeof

We may use the **sizeof** operator to know the size of a variable or a type.

```
cout \ll "int " \ll sizeof(int) \ll "\n";
cout \ll "char " \ll sizeof(char) \ll "\n";
cout \ll "bool " \ll sizeof(bool) \ll "\n";
short s = 0;
cout \ll "short int " \ll sizeof(s) \ll "\n";
long 1 = 0;cout \ll "long int " \ll sizeof(l) \ll "\n";
cout << "unsigned short int " << sizeof(unsigned short) << "\n";
cout \ll "unsigned int " \ll size of (unsigned) \ll "\n";
cout \ll "unsigned long int " \ll size of (unsigned long) \ll "\n";
```
#### **Overflow**

• Be aware of **overflow!** 

```
int i = 0;
short sGood = 32765;
while (i < 10){
  short sBad = sGood + i;cout \ll sGood + i \ll " \ll sBad \ll "\n";
  i = i + 1;}
```
#### **Overflow**

#### char

- **char** means a character.
	- Use one byte (0 to 255) to store English characters, numbers, and symbols.
	- Cannot store, e.g, Chinese characters.
- It is also an "integer"!
	- These characters are encoded with the ASCII code in most PCs.
	- ASCII = American Standard Code for Information Interchange.
	- See the ASCII code mapping in your textbook.
	- Some encoding:

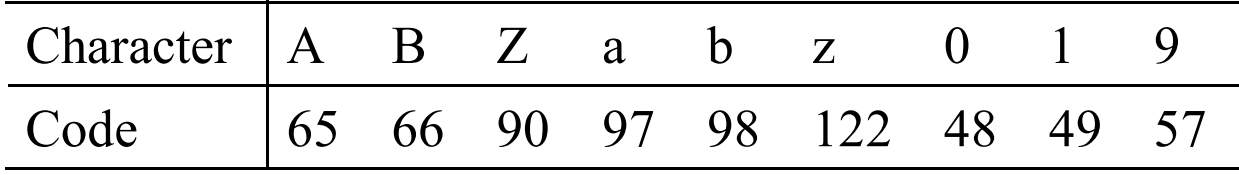

# Literals in char type

- Use single quotation marks to make your **char** literal.
	- $-$  char  $c = 'c';$
	- $-$  char  $c = 99$ ;
- Some wrong ways of marking a character:
	- Wrong: char  $c = "c";$
	- $-$  Wrong: char  $c = 'cc'$ ;
- More about **char** will be discussed when we talk about **casting** and **strings**.

#### float and double

- **float and double** are used to declare fractional numbers.
	- $-$  Can be 5.0,  $-6.2$ , etc.
	- Can be  $16.25e2 (1.625 * 10<sup>3</sup> \text{ or } 1625)$ , **7.33e-3** (0.00733), etc.
- They follow the IEEE floating point standards.
	- **float** uses 4 bytes to record values between  $1.4 * 10^{-45}$  and  $3.4 * 10^{38}$ .
	- doubleuses 8 bytes to record values between 4.9  $*$  10<sup>-324</sup> and 1.8  $*$  10<sup>308</sup>.
- The compiler used in Dev-C++ (and some other compilers) offers  $\text{Long}$ doubleas a 16 bytes floating point data type.

#### bool

- A **bool** variable uses 1 byte to record one Boolean value: true or false.
	- Two literals: **true** and **false**.
	- 7 bits are wasted.
	- All non-zero values are treated as true.
- bool variables play an important role in control statements!

```
bool b = 0;
cout \ll b \ll \sqrt{n^n};
b = 1;
cout \ll b \ll \sqrt{n}";
b = 10;
cout \ll b \ll \sqrt{n^n};
b = 0.1;
cout \ll b \ll \sqrt[m]{n''};
b = -1;cout \ll b \ll \sqrt{n^n};
```
# **Outline**

• Preparations

#### • Selection

- if-else
- Logical operators
- switch-case
- Repetition
- Scope of variables

#### The if statement

- Last time we studied one kind of selection statement, the if statement.
	- *condition*returns a bool value.
	- { } may be dropped if there is only one statement.
- In many cases, we hope that conditional on whether the condition is true or false, we do different sets of statements.
- This is done with the **if-else** statement.
	- Do *statements 1* if *condition* returns true.
	- Do *statements 2* if *condition* returns false.
- An **else** must have an associated **if!**

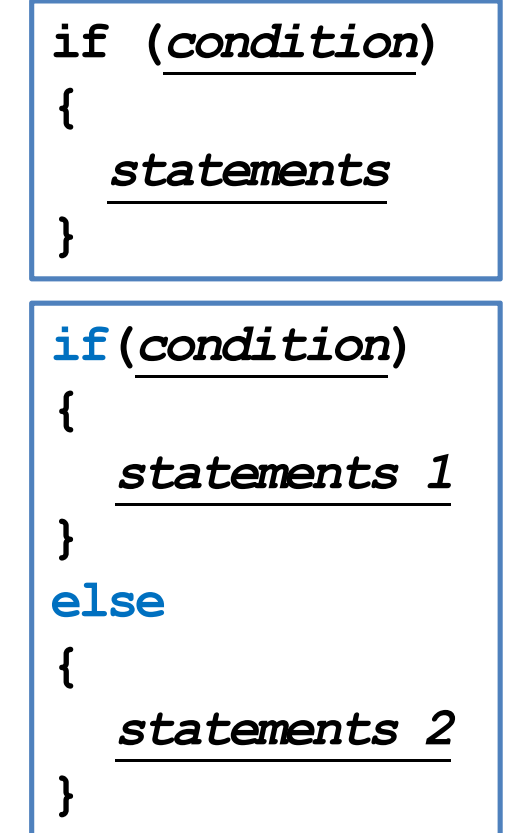

## Example of the if-else statement

- The income tax rate often varies according to the level of income.
	- $-$  E.g., 2% for income below \$10000 but 8% for the part above \$10000.
- How to write a program to calculate the amount of income tax based on an input amount of income?

```
double income = 0, \tan x = 0;
cout << "Please enter the taxable income: ";
cin >> income;
if (income \leq 10000)
  \text{tax} = 0.02 * \text{income};else
  \text{tax} = 0.08 * (income - 10000) + 10000 * 0.02;
cout \ll "Tax amount: \zeta'' \ll \tan \ll "\n";
```
## Nested if-else statement

- An if or an if-else statement can be nested in an if block.
	- In this example, if both conditions are true, statements A will be executed.
	- If condition 1 is true but condition 2 is false, statements B will be executed.
	- If condition 1 is false, statements C will be executed.
- An **if** or an **if-else** statement can be nested in an else block.
- We may do this for any level of if or if-else.

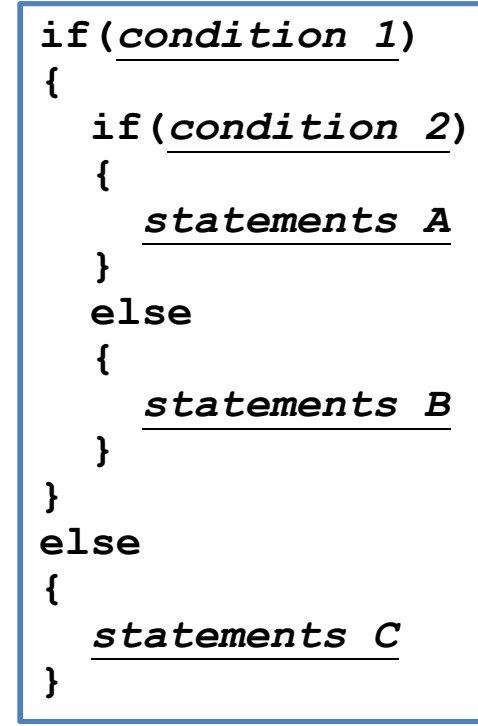

# Dangling if-else

• What does this mean?

```
if(a = 10)if(b = 10)cout \ll "a and b are both ten.\n";
else
  cout \ll "a is not ten. \n";
```
• In the current C++ standard, it is actually:

if(a == 10) { if(b == 10) cout << "a and b are both ten.\n"; else cout << "a is not ten.\n"; }

# Dangling if-else

- When we drop  $\{\}$ , our programs may be grammatically ambiguous.
	- In the field of Programming Languages, it is called the dangling problem.
- To handle this,  $C^{++}$  defines that "one **else** will be paired to the **closest if** that has **not** been paired with an **else**."
- Good programming style:
	- Drop { } only when you know what you are doing.
	- $-$  Align your  $\{\}$ .
	- Indent your codes properly.

#### The else-if statement

- An **if-else** statement allows us to respond to a binary condition.
- When we want to respond to a ternary condition, we may put an  $if$ -else statement in an **else** block:

For this situation, people typically drop  $\{\ \}$ and put the second **if** behind **else** to create an else-if statement:

```
if (a < 10)cout << "a < 10.";
else 
{
  if (a > 10)cout << "a > 10.";
  else
    cout << "a = 10."}
if (a < 10)cout << "a < 10.";
else if (a > 10)cout << "a > 10.";
```

$$
\begin{array}{l} \text{else} \\ \text{out} \ll \text{"a} = 10.\text{";} \end{array}
$$

## The else-if statement

- An **else-if** statement is generated by using two nested if-else statements.
- It is logically fine if we do not use **else-if**.
- However, if we want to use respond to more than three conditions, using  $e$ lse-if greatly enhance the **readability** of our program.
- Another selection statement, **switch-case**, is (sometimes) more appropriate for a condition that has many realizations and will be introduced later.

if  $(month = 1)$ cout << "31"; else if (month  $= 2$ ) cout << "28"; else if (month  $=$  3) cout << "31"; else if (month  $= 4$ ) cout << "30"; else if (month  $= 5$ ) cout << "31"; // ... else if (month  $= 11$ ) cout << "30"; else cout << "31";

# **Outline**

- Preparations
- Selection
	- if-else
	- Logical operators
	- switch-case
- Repetition
- Scope of variables

# Logic operators

- In some cases, the condition for an **if** statement is complicated.
	- If I love a girl and she also loves me, we will fall in love.
	- $-$  If I love a girl but she does not love me, my heart will be broken.
- It will make our life easier to use **logic operators** to combine multiple conditions into one condition.
- We have three logic operators:
	- $-$  & &: and.
	- $-$  ||: or.
	- $\mathsf{!}$ : not.

# Logic operators: and

- The "and" operator operates on two conditions.
	- Each condition is an operand.
- It returns true if **both** conditions are true. Otherwise it returns false.
	- $(3 > 2)$  &  $(2 > 3)$  returns false.
	- $(3 > 2)$  &  $(2 > 1)$  returns true.
- When we use it in an  $if$  statement, the grammar is:

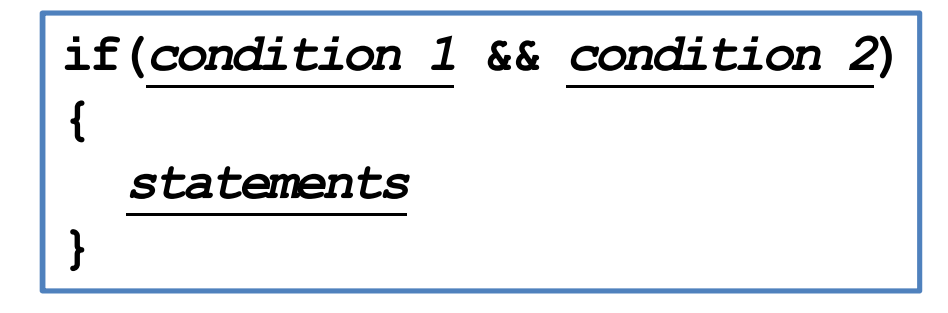

## Logic operators: and

- An "and" operation can replace a nested **if** statement.
	- The nested if statement

```
if (a > 10)
{
  if (b > 10)cout \ll "a is between 10 and 20;";
}
```
is equivalent to

if  $(a > 10 \& b > 10)$ cout  $\ll$  "a is between 10 and 20;";

## Logic operators: or

- The "or" operator returns true if at least one of the two conditions is true. Otherwise it returns false.
	- $(3 > 2)$  ||  $(2 > 3)$  returns true.
	- $-$  (3 < 2) || (2 < 1) returns false.
- When the or operator is used in an **if** statement, the grammar is

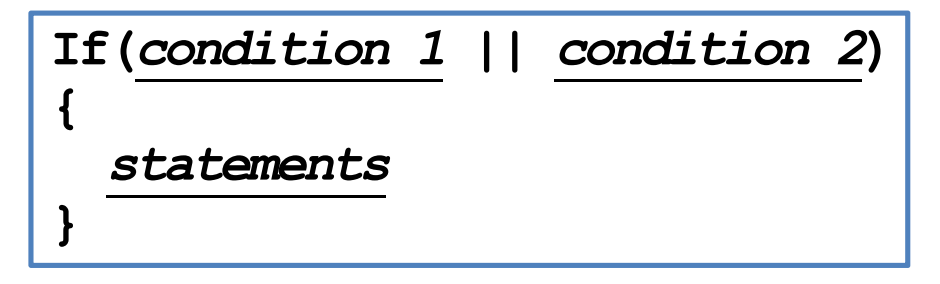

# Logic operator: not

- The "not" operator returns the **opposite** of the condition.
	- $-$  ! (2 > 3) returns true.
	- $-$  ! (2 > 1) returns **false**.
- It is used when we have statements only in the **else** block:
	- The following two programs are equivalent:

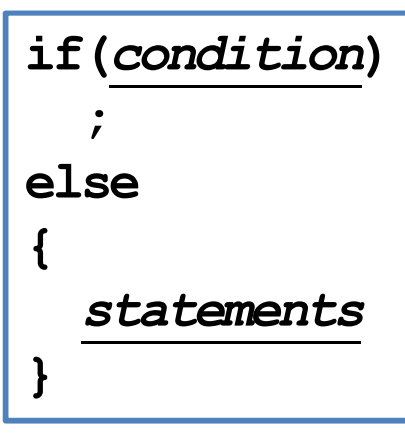

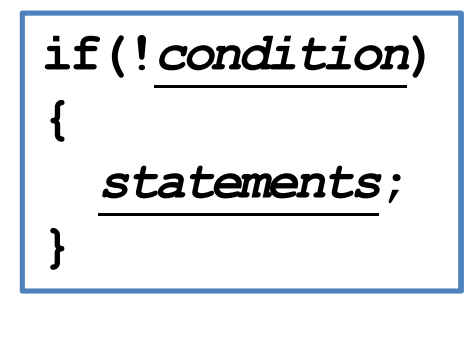

## Associativity and precedence

- The **&&** and  $\vert \vert$  operators both **associate** the two conditions from left to right.
- It is possible that the second condition is not evaluated at all.
	- If evaluating the first one is enough.
- What will be the outputs?
- There is a **precedence** rule for operators.
	- You may find the rule in the textbook.
	- You do not need to memorize them: Just use parentheses.

int  $a = 0$ ,  $b = 0$ ; if  $((a > 10) \& (b = 1))$ ; cout  $\ll b \ll$  "\n"; if  $((a < 10)$  ||  $(b = 1))$ ; cout  $\ll b \ll$  "\n";

# **Outline**

- Preparations
- Selection
	- if-else
	- Logical operators
	- switch-case
- Repetition

#### The switch-case statement

- The second way of implementing a selection is to use a **switch-case** statement.
- It is particularly useful for responding to multiple values of a single operation.
- For the *operation*:
	- It can contain only a single operand.
	- It must return an **integer** (int, bool, char, etc.).

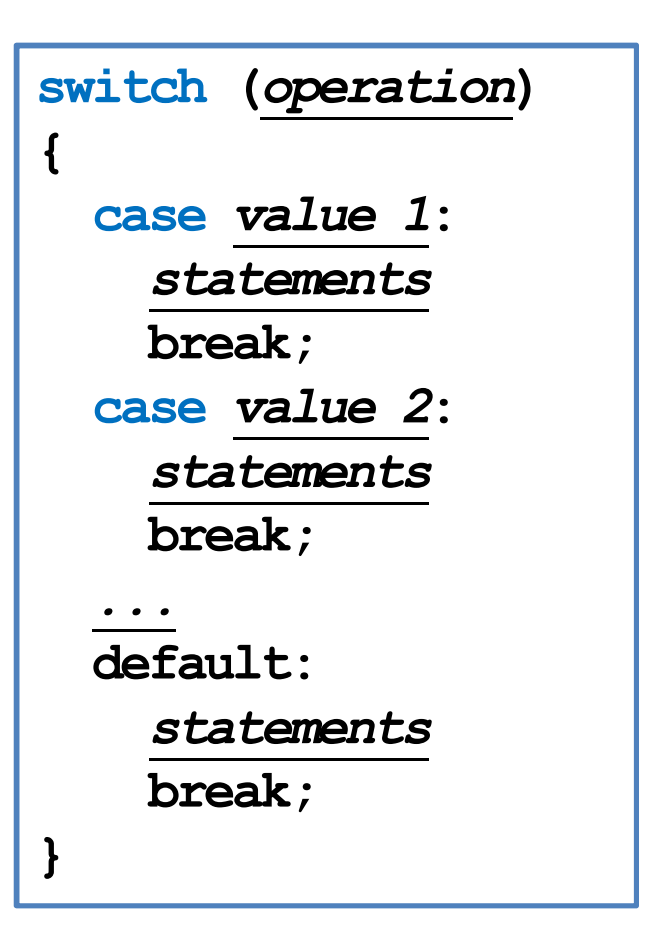

#### The switch-case statement

- After each **case**, there is a **value**.
	- If the returned value of the operation equals that value, those statements in the case block will be executed.
	- No curly brackets are needed for blocks.
	- A colon is needed after the value.
- A break marks the end of a block.
	- The **break** of the last section is optional.
- Restrictions on those values:
	- Cannot be (non-constant) variables.
	- Must be different integers.

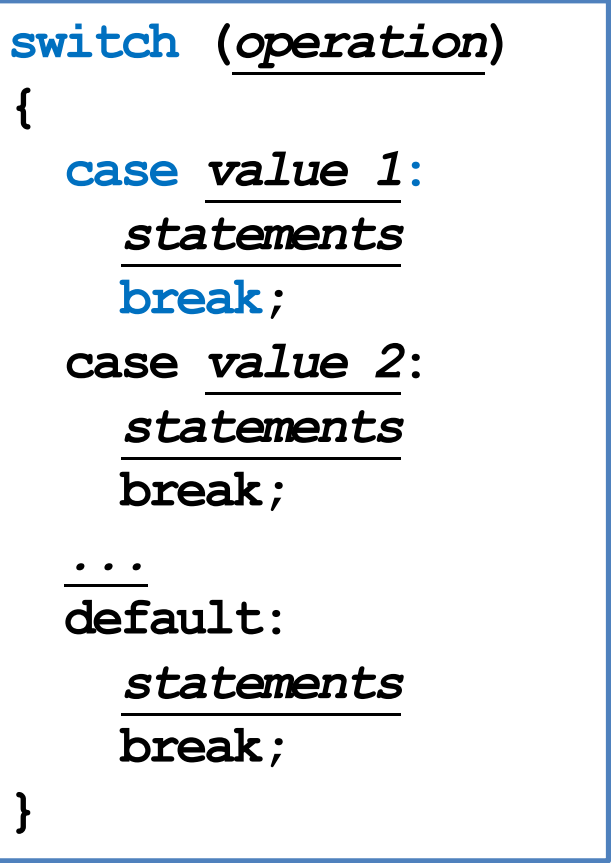

## The break statement

```
int a;
cin \gg a;
switch(a)
{
  case 10:
    cout \ll "a is ten.";
  case 20:
    cout \ll "a is twenty.";
    break;
}
```
• What will happen if we enter 10? • Dropping a **break** may be useful:

```
char a;
\sin \gg a;
switch(a)
{
  case 'c':
  case 'C':
    cout \ll "This is c or C.";
}
```
#### The default block

- The **default** block will be executed if no case value matches the operation's return value.
- You may add a **break** at the end of default or not. It does not matter.

```
int a;
cin \gg a;
switch(a)
\mathbf{f}case 10:
    cout \ll "a is ten.";
    break;
  case 20:
    cout \ll "a is twenty.";
    break;
  default:
    cout \ll a \ll "\n";
}
```
# **Outline**

- Preparations
- Selection
- Repetition
	- while and do-while
	- for
	- Something else

#### The while statement

- In many cases, we want to repeatedly execute a set of codes.
- Last time we studied one repetition statement, the **while** statement.
- What do these programs do?

```
int sum = 0;
int i = 1;
while (i \leq 100)
\left\{ \right.sum = sum + i;i = i + 1;
}
cout \ll sum \ll "\n";
```
char  $a = 0$ ; // do something cout << "Exit? "; cin  $\gg$  a; while (a != 'y'  $\&\ a$  != 'Y') { // do something cout  $\ll$  "Exit? "; cin  $\gg$  a; }

## Modifying loop counters

Very often we need to add 1 to or subtract 1 from a **loop counter**.

```
int sum = 0;
int i = 1;
while (i \leq 100){
  sum = sum + i;i = i + 1;}
cout \ll sum \ll "\n";
                          int sum = 0;
                          int i = 1;
                          while (i \leq 100)\mathbf{f}sum = sum + i;i++;
                           }
                          cout \ll sum \ll "\ln";
                                                     int sum = 0;
                                                     int i = 1;
                                                     while (i \leq 100){
                                                       sum = sum + i;i \neq 1;}
                                                     cout \ll sum \ll "\n";
```
- Using the unary **increment/decrement** operator  $++/--$  can be more convenient.
- Binary **self-assigning** operators (e.g.,  $\neq$ ) sometimes help.

## Increment/decrement operators

- In  $C++$ , the increment and decrement operators are specific:
	- For modifying  $\mathbf{i}$ ,  $\mathbf{i}$ ++ is the same as  $\mathbf{i} = \mathbf{i} + \mathbf{1}$ .
	- For modifying  $\mathbf{i}$ ,  $\mathbf{i}$  –– is the same as  $\mathbf{i} = \mathbf{i} \mathbf{1}$ .

int i =  $10$ ; i++; // i becomes 11  $i--$ ; // i becomes 10

- They can be applied on all basic data types.
	- But we should only apply them on integers.
- Typically using them is **faster** than using the corresponding addition/subtraction and assignment operation.

#### Increment/decrement operators

- Both can be put at the **left** or the **right** of the operand.
	- This changes the order of related operations.
	- $-$  **i++:** returns the value of **i**, and then increment **i**.
	- $-$  ++i: increments i, and then returns the incremented value of i.
- What are the values of **a** and **b** are these statements?

$$
a = 5; b = a++;
$$
  $a = 5; b = ++a;$ 

$$
a = 5; b = +a;
$$

- $i$ -- and  $-i$  work in the same way.
- So is  $\mathbf{i} = \mathbf{i} + 1$  equivalent to  $\mathbf{i} + \mathbf{j}$  or  $\mathbf{j} + \mathbf{k}$
- Do not make your program hard to understand!
	- $-$  What is  $a = b + + + +c$ ?

c++;  $a = b + c$ b++;

# Self-assigning operations

In many cases, an assignment operation is self-assigning.

 $-$  a = a + b, a = a - 20, etc.

- For each of the five arithmetic operators  $+, -, *, /$ , and  $\frac{1}{6}$ , there is a corresponding self-assignment operator.
	- $-$  a  $+=$  b means a = a + b.

–  $a * = b - 2$  means  $a = a * (b - 2)$  (not  $a = a * b - 2$ ).

Typically  $a \neq b$  is faster than  $a = a + b$ , etc.

#### The do-while statement

- Recall that we validated a user input with a while statement:
- One drawback of this program is that a set of same codes must be written twice.
	- Inconsistency may then arise.
- To avoid such a situation, we may use a **do** while statement.

```
char a = 0;
// do something
cout << "Exit? ";
\sin \gg a;
while (a != 'v' && a != 'Y')
{
  // do something
  cout \ll "Exit? ";
  \sin \gg a;
}
```
#### The do-while statement

The grammar:

- The revision of the previous program:
- In any case, statements in a **do-while** loop must be executed at least once.
- The **semicolon** is needed.

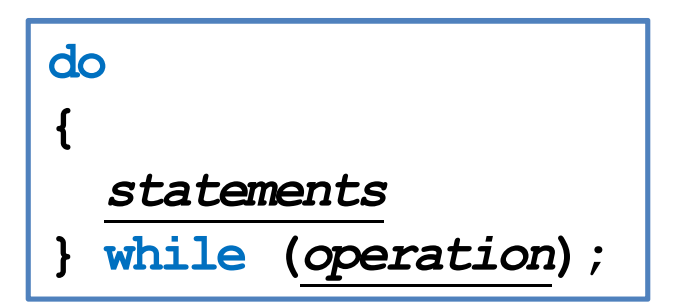

```
char a = 0;
do
{
  // do something
  cout \ll "Exit? ";
  \sin \gg a;
} while (a != 'y' && a != 'Y');
```
# **Outline**

- Preparations
- Selection
- Repetition
	- while and do-while
	- for
	- Something else

## The for statement

- Another way of implementing a loop is to use a for statement.
	- The curly brackets can be dropped if there is only one statement.

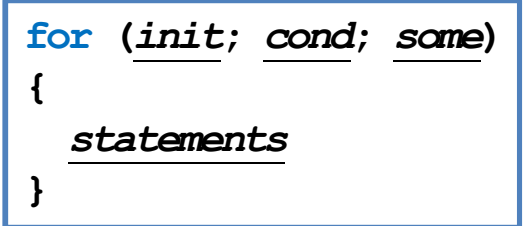

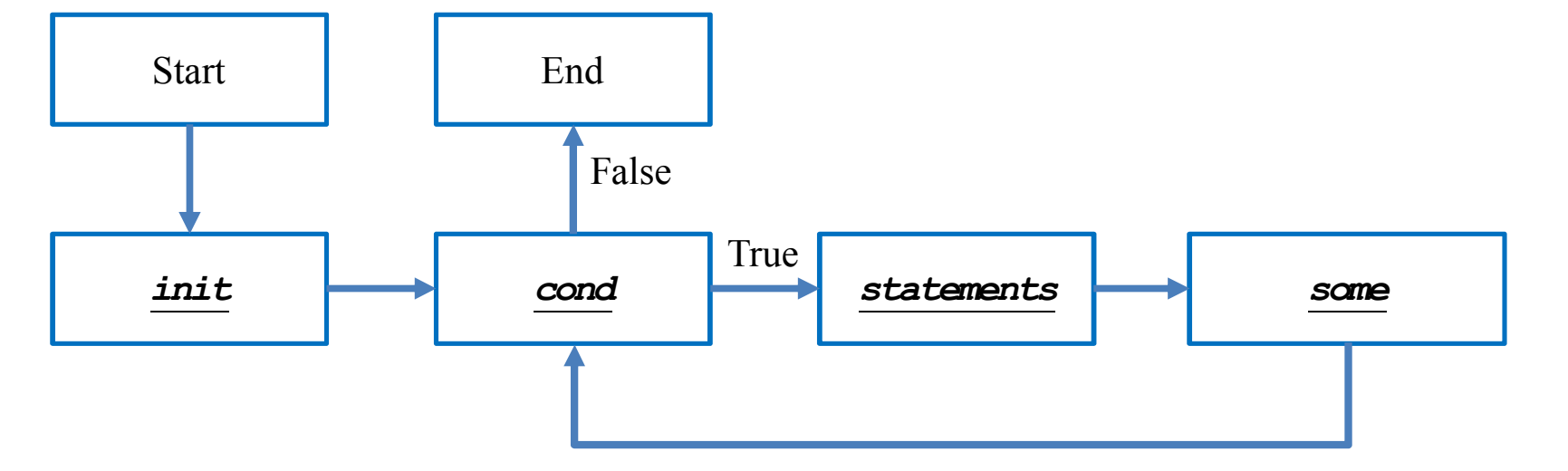

#### The for statement

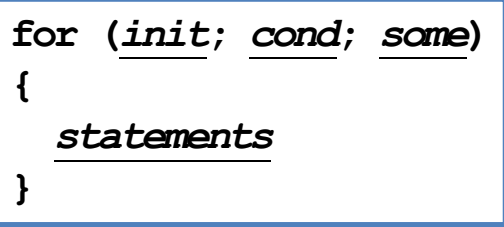

- You need those two ";" in the  $( )$ .
- The typical way of using a  $\mathbf{for}$  statement is:
	- *init*: Initialize a counter variable here.
	- *cond*: Set up the condition on the counter variable for the loop to continue.
	- **some:** Modify (mostly increment or decrement) the counter variable.
	- *statements*: The things that we really want to do.

#### for vs. while

- Let's calculate the sum of  $1 + 2 + ... + 100$ :
	- We used while. How about for?
- To use **for**:
	- We declare and initialize the counter variable **i**:  $int i = 1$ .
	- We check the loop condition:  $i \leq 100$ .
	- We run the statement:  $sum = sum + i$ .
	- We then increment the counter:  $i + j$ . becomes 2.
	- Then we go back to check the condition, and so on, and so on.

```
int sum = 0;
int i = 1;
while (i \leq 100)
{
  sum = sum + i;i = i + 1;}
cout \ll sum \ll "\n";
```

```
int sum = 0;
for (int i = 1; i \le 100; i++)
  sum = sum + i;cout << sum;
```
## Multi-counter for loops

- Inside one **for** statement:
	- $-$  You may initialize **multiple** counters at the same time.
	- You may also check multiple counters at the same time.
	- You may also modify multiple counters at the same time.

for(int  $i = 0$ ,  $j = 0$ ;  $i < 10$ ,  $j > -5$ ;  $i++$ ,  $j--$ ) cout  $\ll$  i  $\ll$  "  $\ll$   $\gamma$   $\ll$   $\gamma$   $\ll$  " $\ln$ ";

- Use "," to separate operations on multiple counters.
- If any of the conditions is false, the loop will be terminated.
- Try to find alternatives before you use it.

# Good programming style

- When you need to execute a loop for a fixed number of iterations, use a for statement with a counter declared only for the loop.
	- This also applies if you know the maximum number of iterations.
	- This avoids potential conflicts on variable **names**.
	- See "scope of variables" below.
- Use the loop that makes your program the most **readable**.
- Typically only the counter variable enters the  $( )$  of a **for** statement.
- You may use **double** or **float** for a counter, but this is not recommended. – Use **integer** only!
- Drop  $\{\ \}$  only when you know what you are doing.
- Align your  $\{\}$ . Indent your codes properly.

## Scope of variables

- A variable has its **scope** (or life cycle).
	- Where it is "alive" and can be accessed.
- For all the variables you have seen so far, they live only in the block in which they are declared.

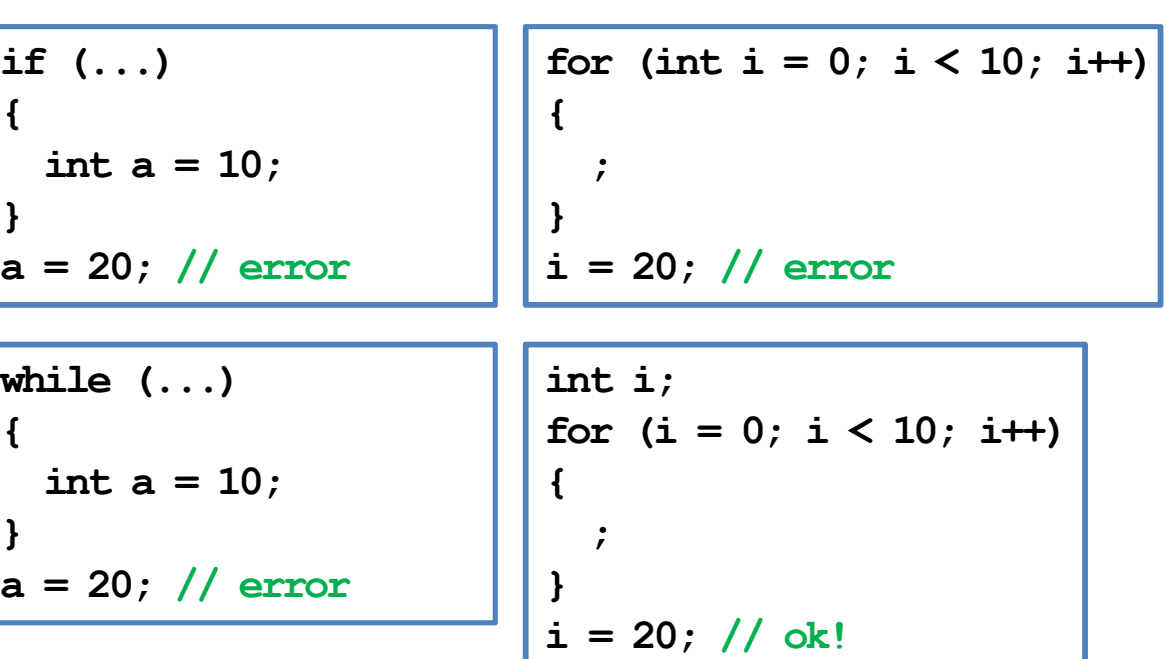

# Scope of variables

- Two variables declared in the **same level** cannot have the same variable name.
	- One main reason to use  $f$ or.
- However, this is allowed if one is declared in an inner block.
	- In the inner block, after the same variable name is used to declare a new variable, it "**replaces**" the original one.
	- However, its life ends when the inner block ends.

```
for (int i = 0; ...; ...)
{
  ...
}
for (int i = 0; ...; ...)
{
  ...
}
```
int a = 0; if (a == 0) { cout << a << "\n"; // ? int a = 10; cout << a << "\n"; // ? } cout << a << "\n"; // ?

# **Outline**

- Preparations
- Selection
- Repetition
	- while and do-while
	- for
	- Something else

# Nested loops

- Like the selection process, **loops** can also be **nested**.
	- Outer loop, inner loop, most inner loop, etc.
- Nested loops are not always necessary, but they can be helpful.
	- Particularly when we need to handle a multi-dimensional case.
- E.g., write a program to output some integer points on an  $(x, y)$ -plane like this:
	- $(1, 1)$   $(1, 2)$   $(1, 3)$  $(2, 1)$   $(2, 2)$   $(2, 3)$  $(3, 1)$   $(3, 2)$   $(3, 3)$
- This can still be done with only one level of loop. but using a nested loop is much easier.

```
for (int x = 1; x \le 3; x+1)
{
  for (int y = 1; y \le 3; y++)
    cout \ll "(" \ll x \ll ", " \ll y \ll ") ";
  cout \ll " ";
}
// where to output a new line character?
```
# Infinite loops

An infinite loop is a loop that does not terminate.

| $int a = 0;$       | $while (true)$ | $for (; ; )$ |
|--------------------|----------------|--------------|
| $while (a \geq 0)$ | $//...$        | $//...$      |

- Usually an infinite loop is a **logical error** made by the programmer.
	- When it happens, check your program.
- Sometimes we create it in purpose.
	- E.g., we may wait for an "exit" input and then leave the loop with a **break**.
- When your program does not stop, press  $\leq C \text{tr} 1 + C$ .

#### break and continue

- When we implement a repetition process, sometimes we need to further change the flow of execution of the loop.
- A **break** statement brings us to **exit the loop** immediately.
- When **continue** is executed, statements after it in the loop are **skipped**.
	- The looping condition will be checked immediately.
	- If it is satisfied, the loop starts from the beginning again.
- How to write a program to print out all integers from 1 to 100 except multiples of 10?

```
for (int a = 1; a \le 100; a++)
{
  if(a % 10 (= 0)cout << a << " ";
}
```

```
for (int a = 1; a \le 100; a++)
{
  if (a \frac{6}{3} 10 = 0)
    continue;
  cout \ll a \ll " ";
}
```
#### break and continue

- The effect of **break** and **continue** is just on the current level.
	- $-$  If a **break** or **continue** is used in an inner loop, the execution jumps to the outer loop.
- What will be printed out at the end of this program?

```
int a = 0, b = 0;
while (a \leq 10)
\mathbf{f}while (b \leq 10)
   \mathbf{\mathbf{f}}if(b = 5)break;
     cout \ll a * b \ll "\n";
     b++;
   }
  a++;
}
cout \ll a \ll "\n"; // ?
```